# Java Programming AP Edition U2C5 Loops

WHILE LOOP ERIC Y. CHOU, PH.D. IEEE SENIOR MEMBER

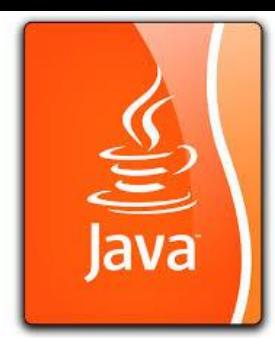

#### Motivation

Suppose that you need to print a string (e.g., "Welcome to Java!") a hundred times. It would be tedious to have to write the following statement a **hundred times**:

#### **System.out.println("Welcome to Java!");**

So, how do you solve this problem?

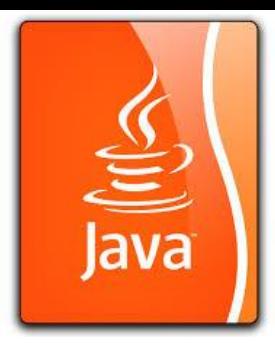

#### Motivation

System.out.println("Welcome to Java!"); System.out.println("Welcome to Java!"); System.out.println("Welcome to Java!"); System.out.println("Welcome to Java!"); System.out.println("Welcome to Java!"); System.out.println("Welcome to Java!");

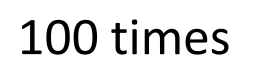

…

…

… System.out.println("Welcome to Java!"); System.out.println("Welcome to Java!"); System.out.println("Welcome to Java!");

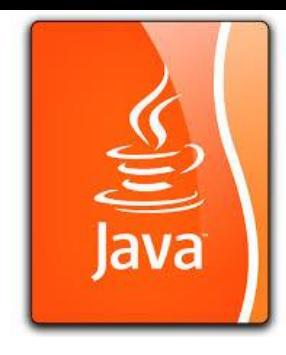

### Solution to it: while-loop

```
int count = 0;while (count < 100) {
  System.out.println("Welcome to Java");
  count++;
```
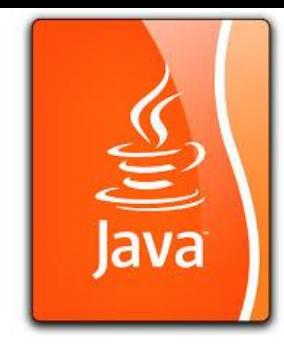

## while loop

}

The syntax for the while loop is: while (loop-continuation-condition) { // loop body Statement(s);

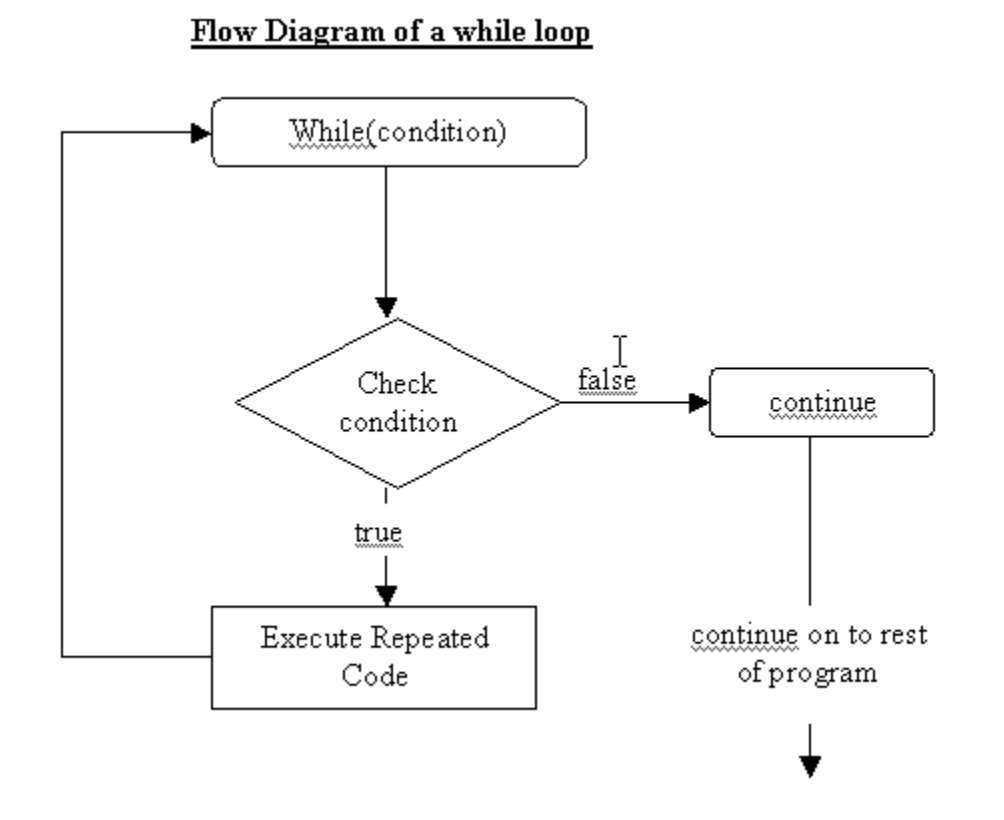

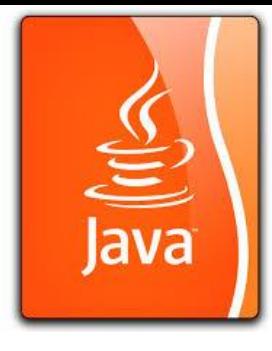

#### Comparison of if-statement and while-loop

```
int x = 0; \frac{1}{16} if-statement
if (x < 10) {
  System.out.println("Welcome to Java."); 
}
int x = 0; \frac{1}{x} while-loop
while (x < 10) { 
   System.out.println("Welcome to Java."); 
  x++;
```
}

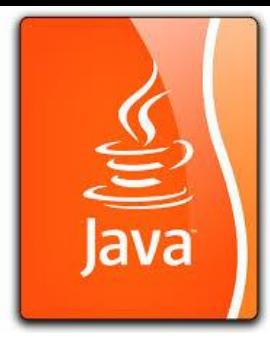

### LOOP Structures Supported By Java

#### **Loops:**

- $\Box$  for-loop (later lecture)
- while-loop
- do-while-loop
- $\Box$  for-each-loop (chapter 7/8)

#### **Loop Breaks: (later in other lecture)**

- $\Box$  {} /\* empty braces as pass function \*/
- **L** Continue  $/*$  skip the rest of iteration  $*/$
- **Break** /\* skip the rest of loop  $*/$
- **L** Return  $\mathcal{V}^*$  skip the rest of function  $^*/$

 $\Box$  System.exit(0); /\* skip the rest of program \*/

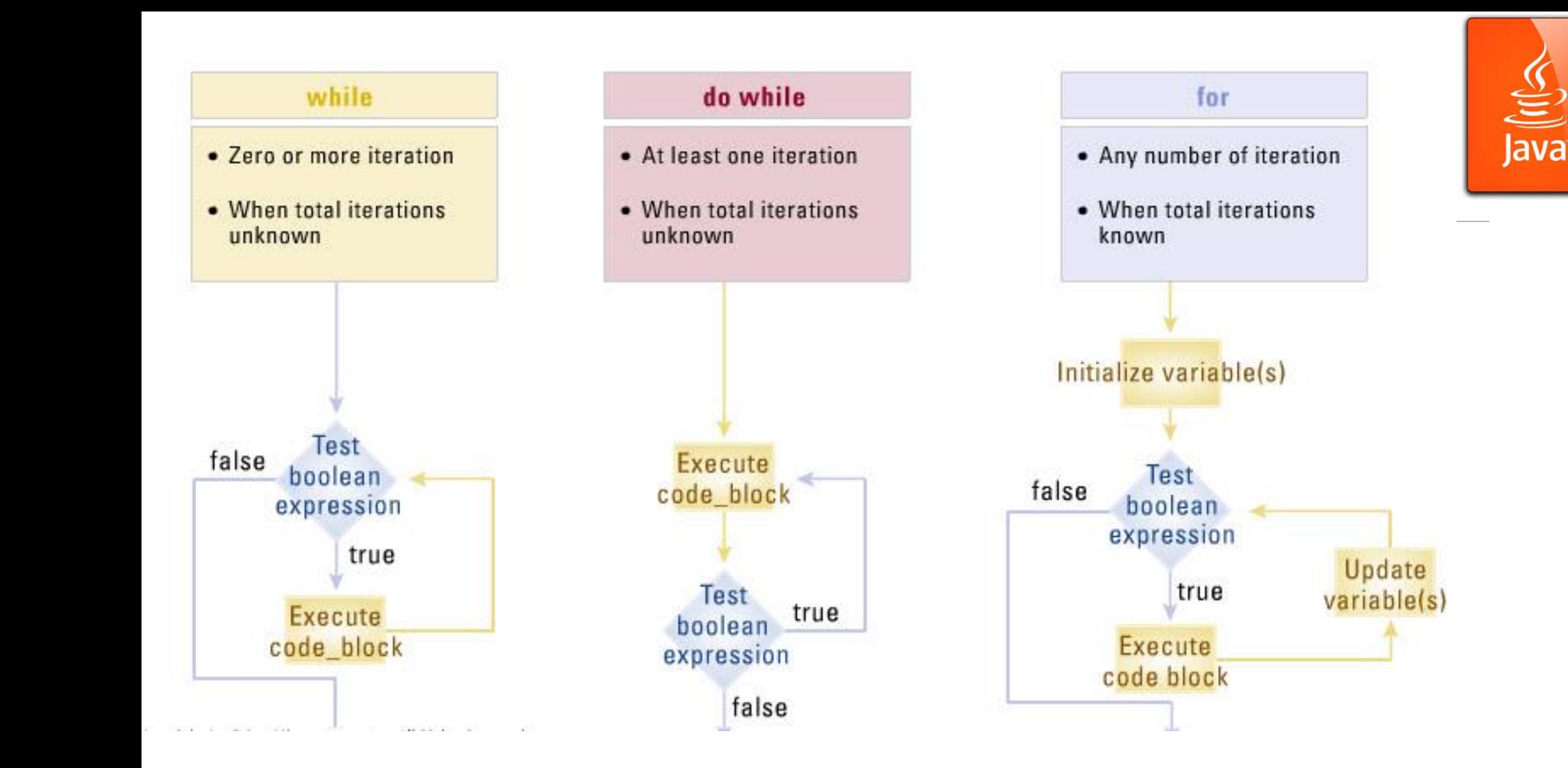

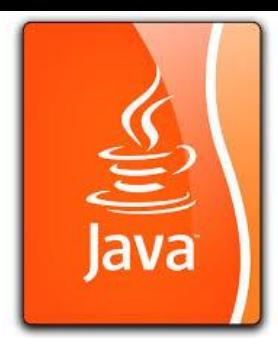

int count =  $0$ ;

Initialize count

```
while (count < 2) {
```

```
System.out.println("Welcome to Java!");
```

```
count++;
```
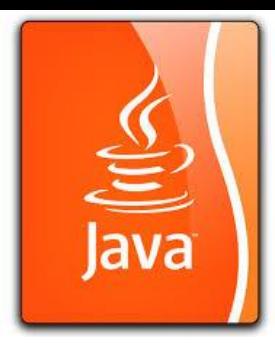

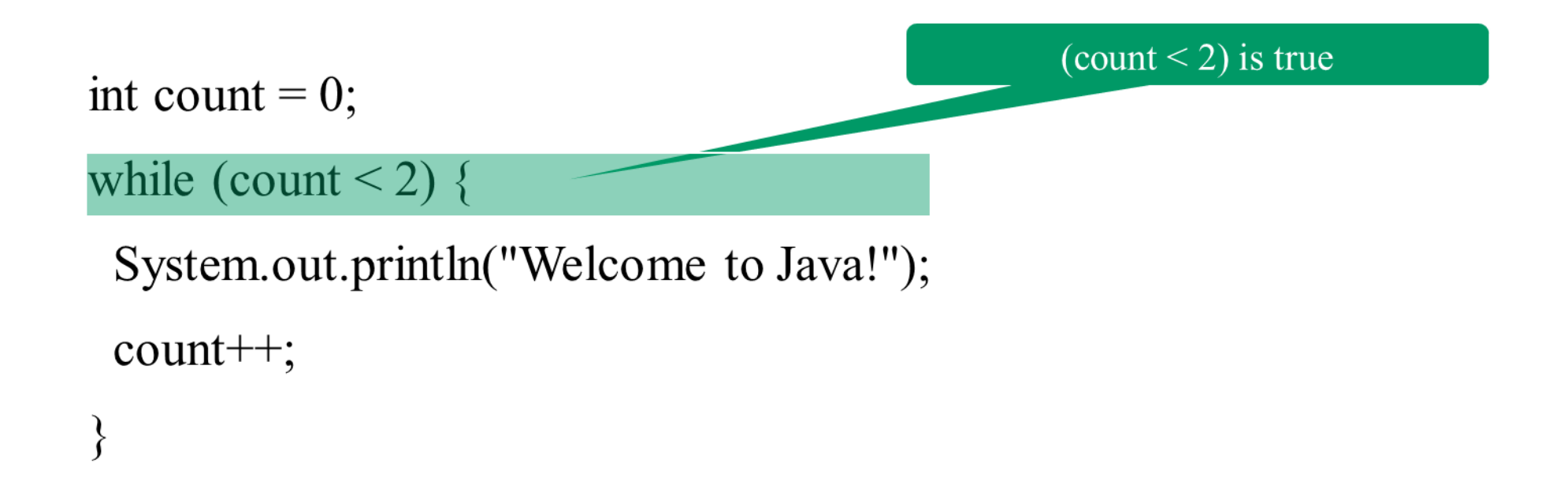

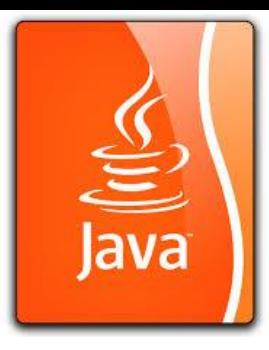

int count =  $0$ ; while (count < 2) { System.out.println("Welcome to Java!");

```
count++;
```
Print Welcome to Java

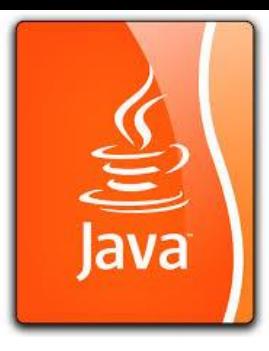

Increase count by 1 int count =  $0$ ; count is 1 now while (count < 2) { System.out.println("Welcome to Java!")  $count++;$ 

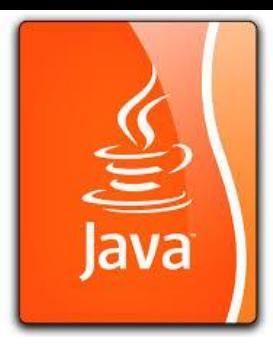

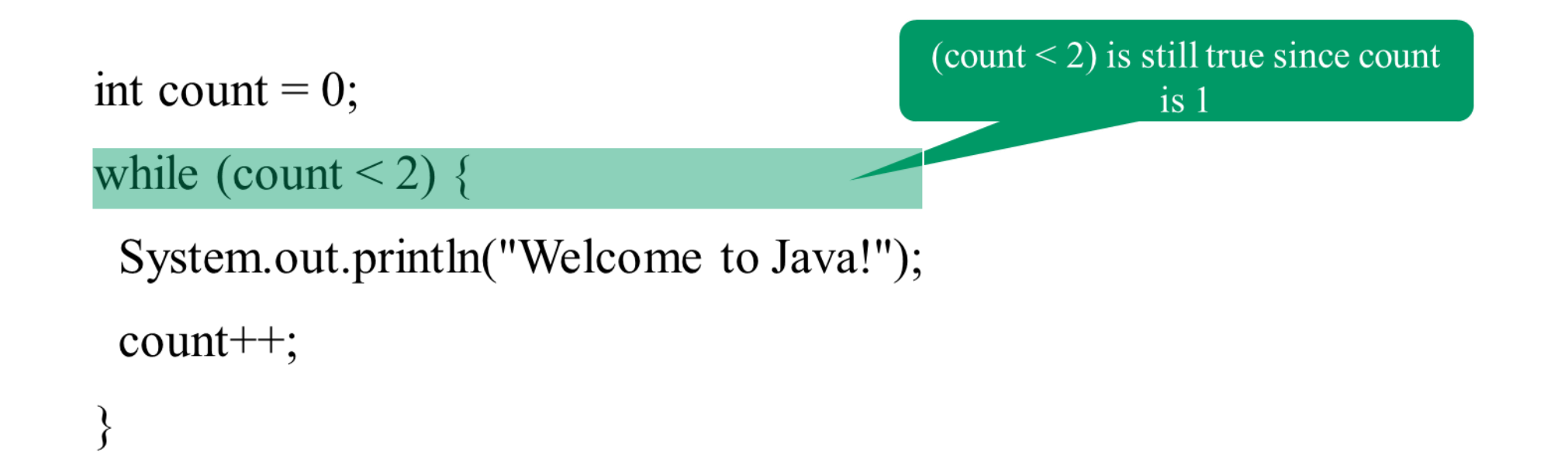

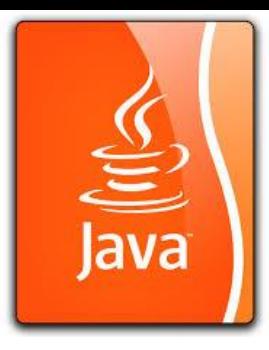

int count =  $0$ ; while (count < 2) { System.out.println("Welcome to Java!"); Print Welcome to Java

```
count++;
```
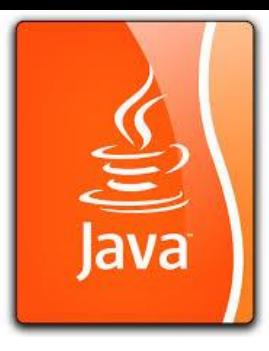

Increase count by 1 int count =  $0$ ; count is 2 now while (count < 2) { System.out.println("Welcome to Java!")  $count++;$ 

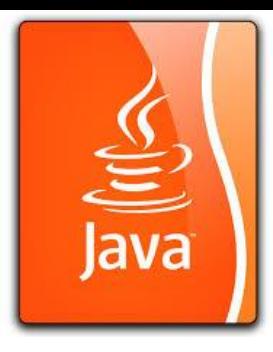

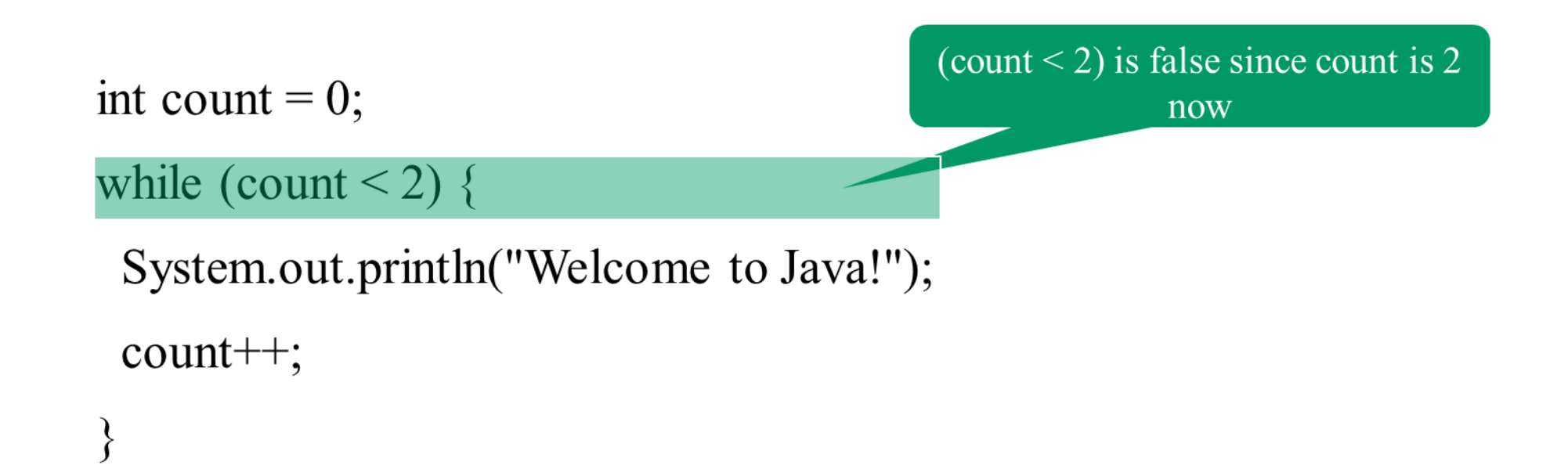

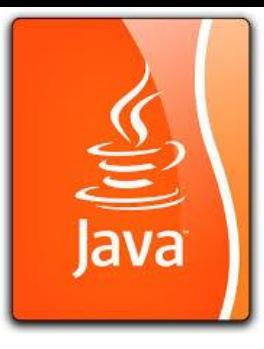

int count =  $0$ ;

while (count < 2) {

System.out.println("Welcome to Java!");

```
count++;
```
The loop exits. Execute the next statement after the loop.

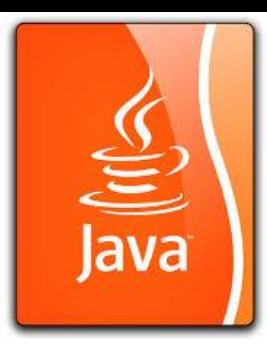

### do … while loop

The do-while loop is a variation of the while loop.

Its syntax is: do { // loop body; statement(s); } while (loop-continuation-condition);

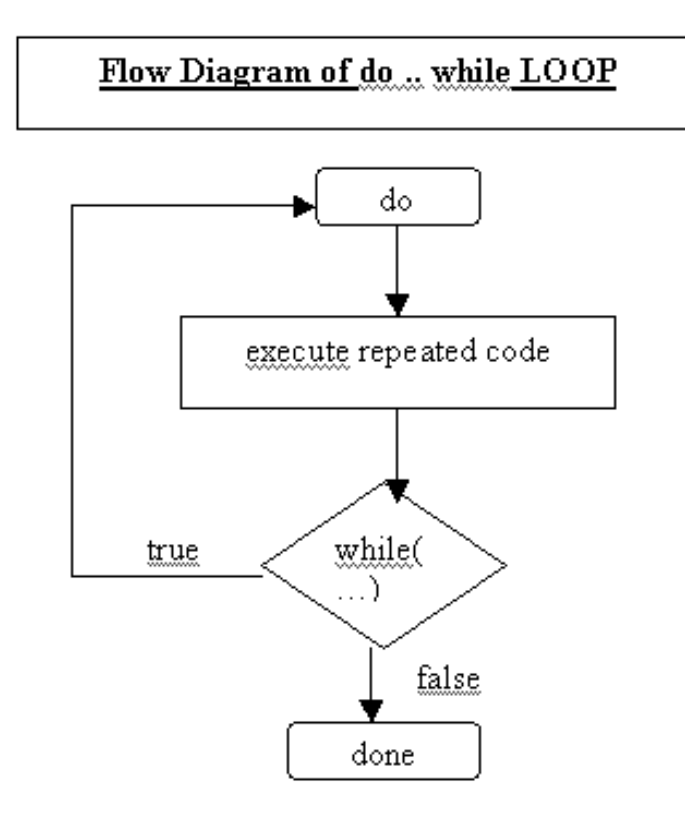

### Difference between do-while-loop and while-loop

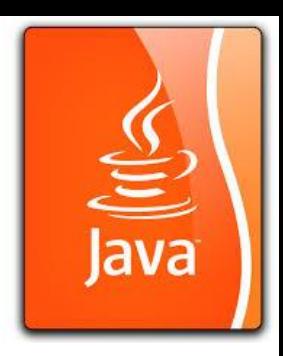

The difference between a while loop and a do-while-loop is the order in which the loop-continuation-condition is evaluated and the loop body executed. You can write a loop using either the while-loop or the do-while loop. Sometimes one is a more convenient choice than the other.

Menu.java (later lecture)